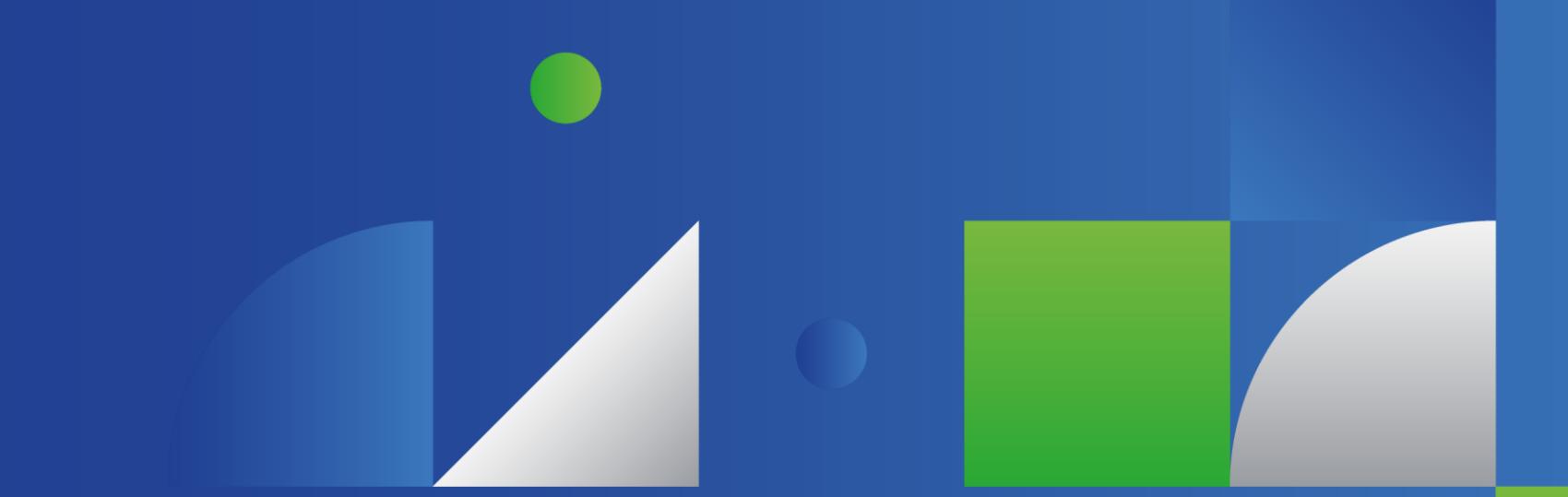

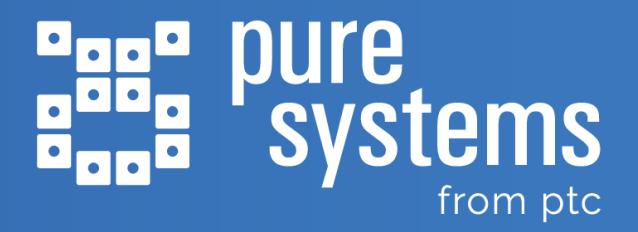

# **Highlights in pure::variants Release 6.0.4**

Date : 2024-01-15

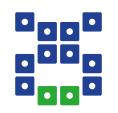

**pure::variants 6.0.4** is a service release, which brings a number of notable feature additions and improvements, as well as important bug fixes:

- **. Improvements to the pure::variants Web Client** create new transformation configurations, in-place editing, new filter functions on the compare model and project page and more
- **Desktop Client enhancements and fixes** with better usability, revision validation, syntax and semantic checks, JavaScript improvements
- **Tool integration fixes and improvements** drag & drop support, link propagation in IBM ELM tools, multiple authentication methods and other fixes in 3rd party tools
- **EXET FROM THE MOST FECENT TOOL VERSIONS** compatibility with newer versions of Windchill RV&S, codebeamer, IBM ELM and Eclipse

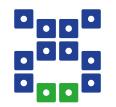

# **Improvements in pure::variants Web Client**

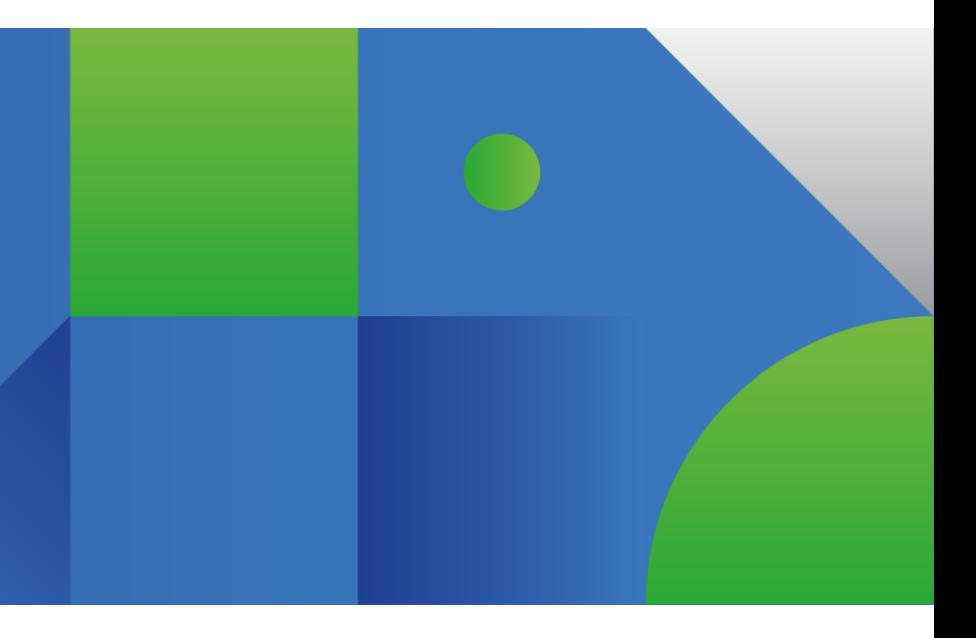

### **Create Configuration Spaces**

#### The **Web Client** now allows users to **create configuration spaces. (PV-5667)**

- Hover over a pure:: variants project and click the new "Create configuration space" icon in the toolbox.
- After clicking the icon, a dialog box appears asking for the name of the new configuration space.
- Once created, different actions can be performed such as **Open Matrix, Delete, Rename, Create Folder, Create Variant Model and Edit Properties.**

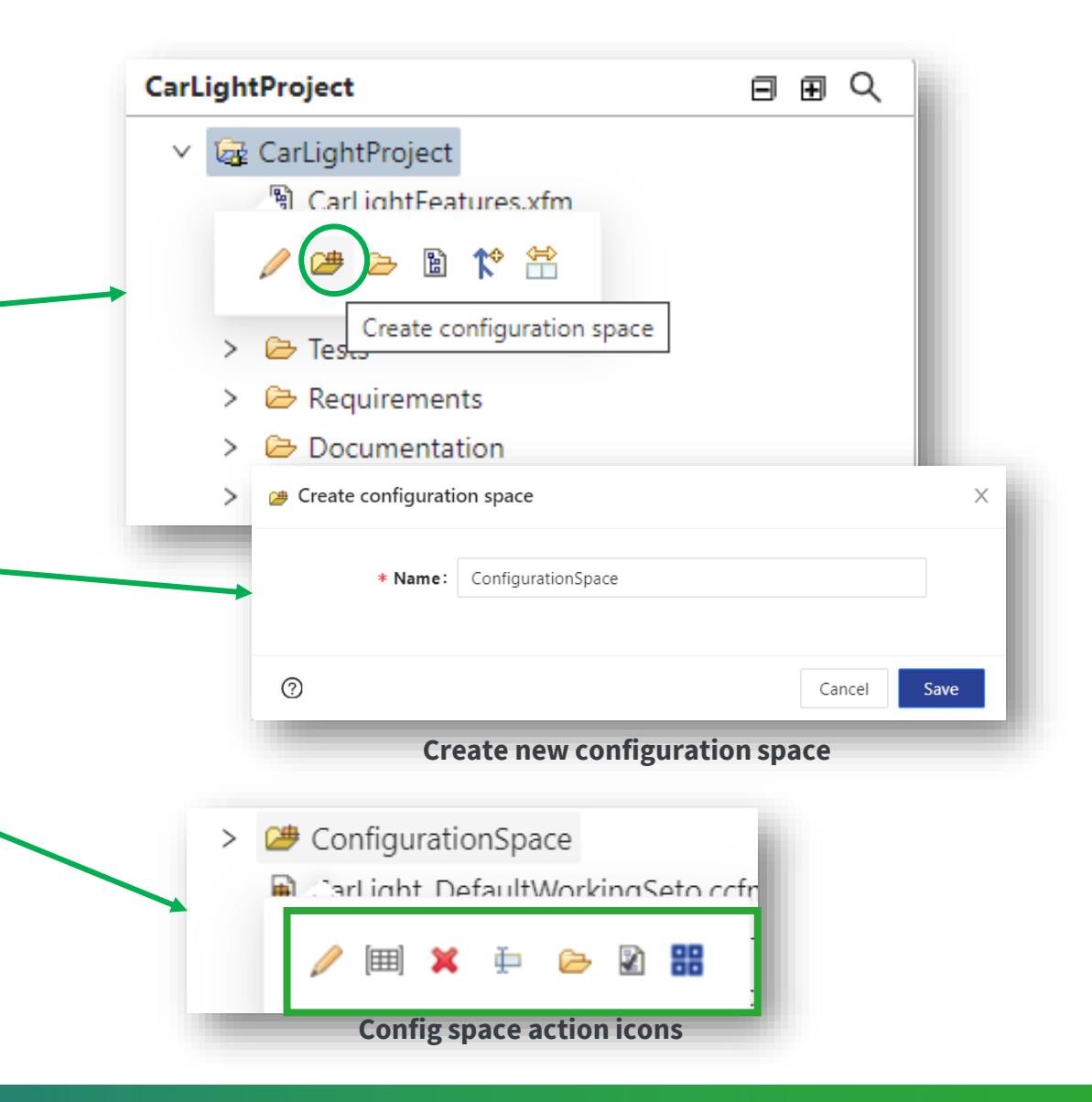

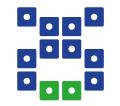

## **In-Place Editing**

Streamline your workflow with **in-place editing** in the **Web Client ,** eliminating the need for unnecessary opening of new dialog boxes. **(PV-5767)** 

- In-place editing is possible for project items. Some examples:
	- **Configuration space settings**
	- **Transformation settings**
	- **Project descriptions**

 $\mathbb{R}^n$ 

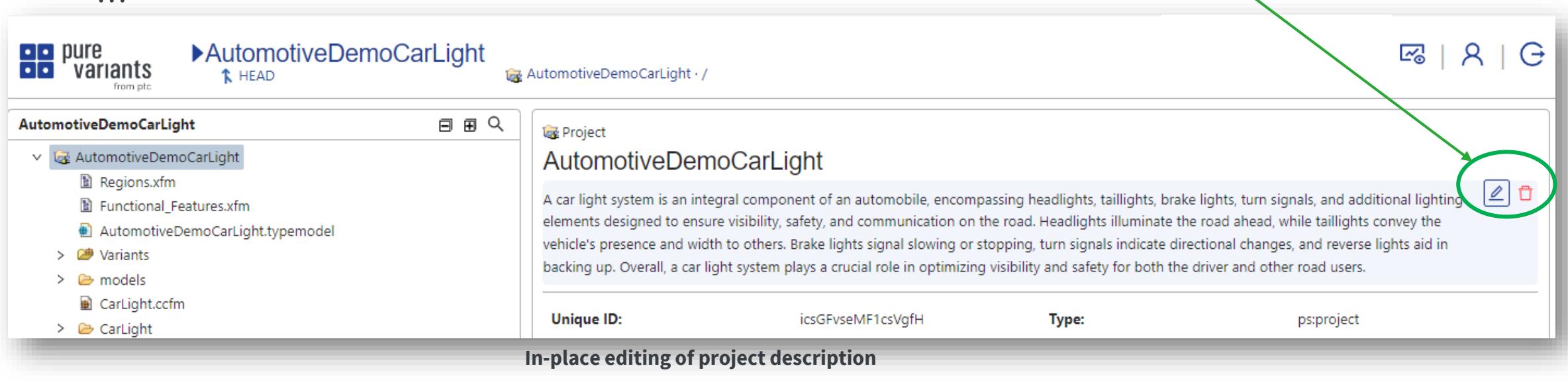

#### **Create New Transformation Configurations**

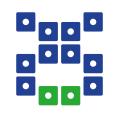

Now, it is possible to seamlessly **create new transformation configurations** within the **Web Client**. You can also modify transformation configuration settings, rename, edit parameters, and more, all in an inplace style. **(PV-5668)** 

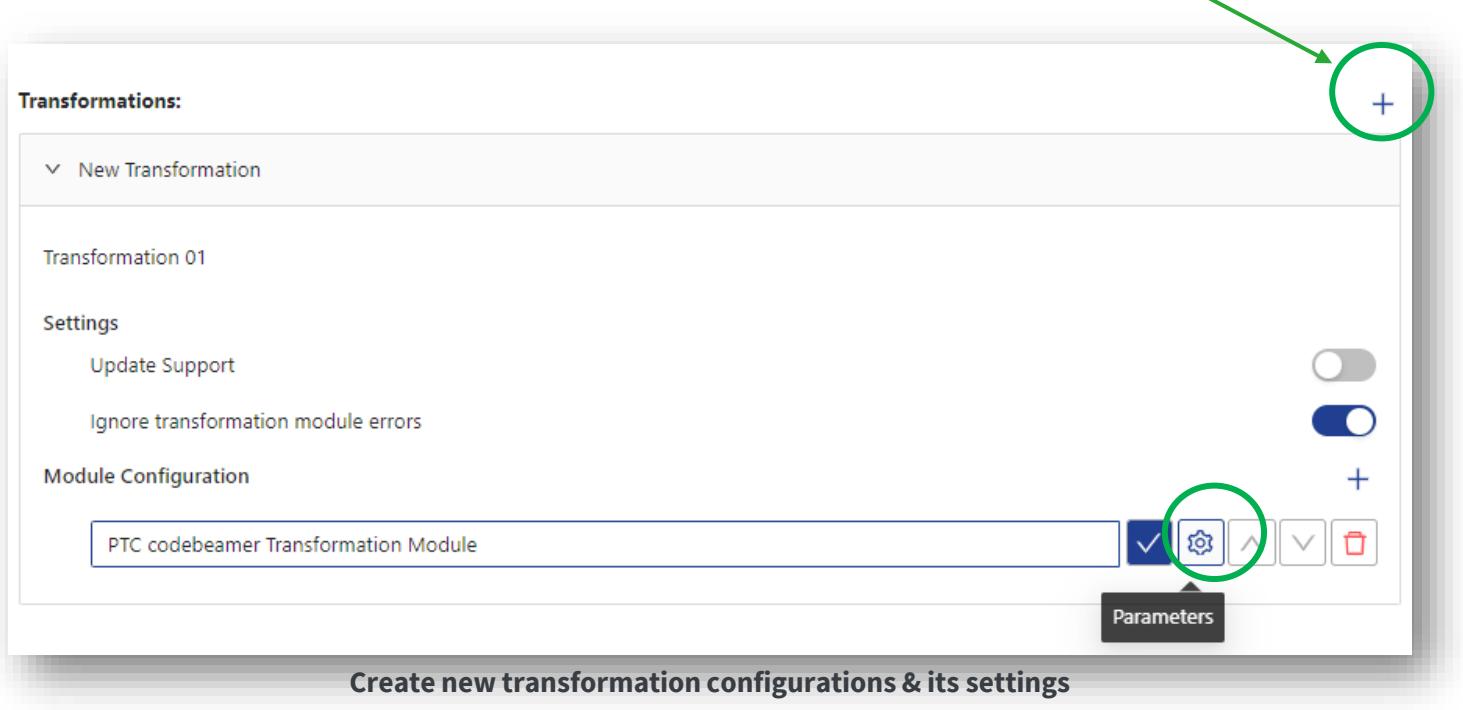

### **UI Improvements and Fixes**

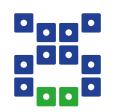

■ Review project and model changes with ease using the new filter function on the compare page. **(PV-5662)**

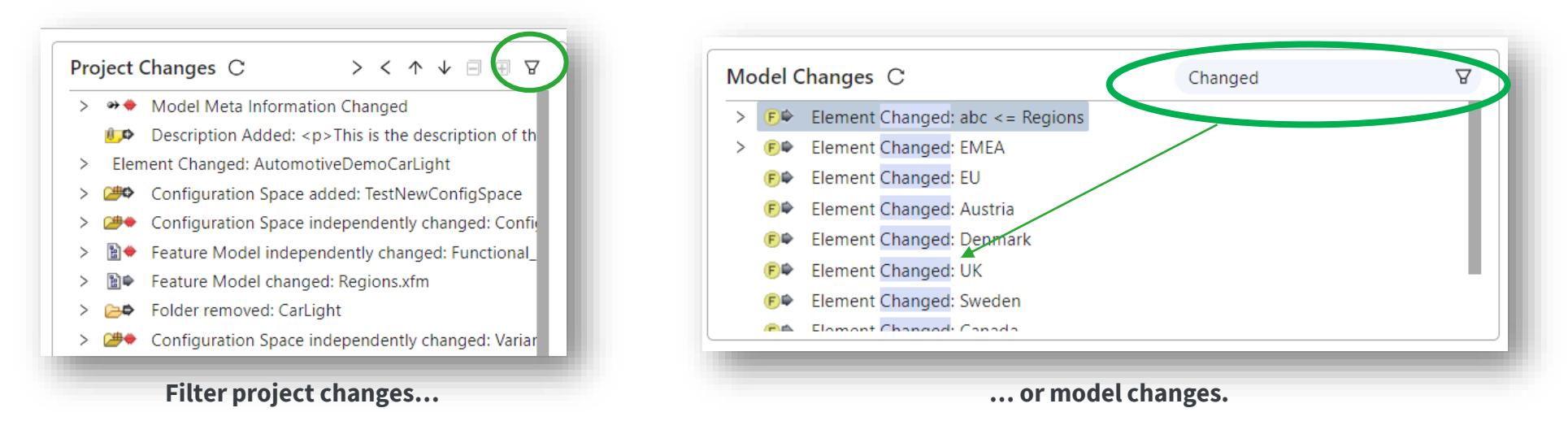

- Fixed some UI glitches in the Web Client. **(PV-5672, PV-5642, PV-5689, PV-5697)**
- Increased stability of the pure::variants model server. **(PV-5655, PV-5649, PV-5733)**

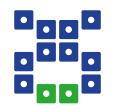

## **Improvements & Bug Fixes in the Desktop Client**

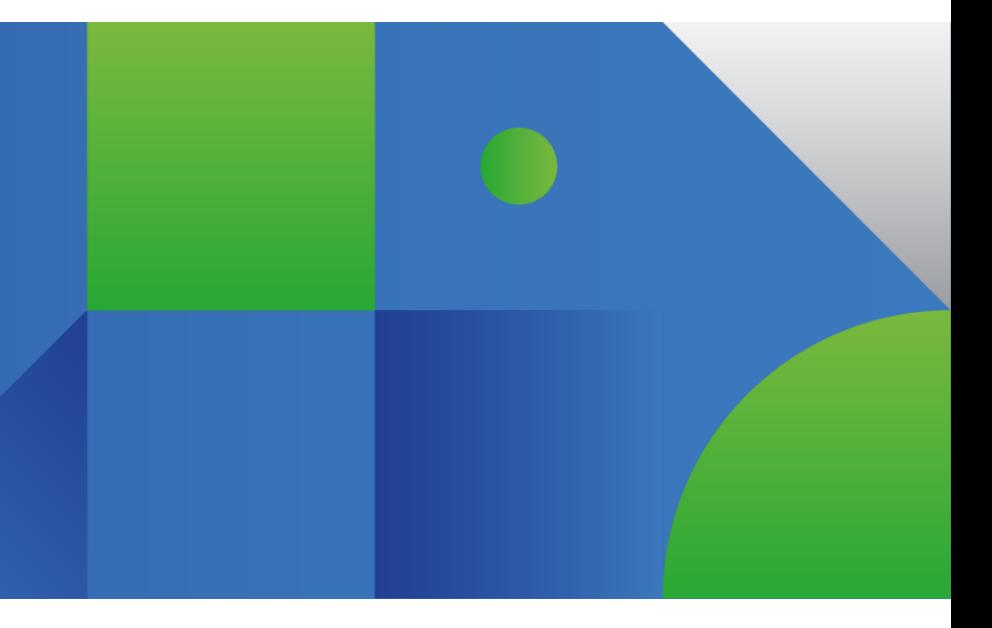

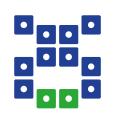

■ Model server projects can reference specific revisions of other projects. Previously, it was difficult to detect a mismatch between the stored revision and the revision currently loaded in the workspace. Now, a check is in place that helps users identify and resolve such mismatches. **(PV-4887)**

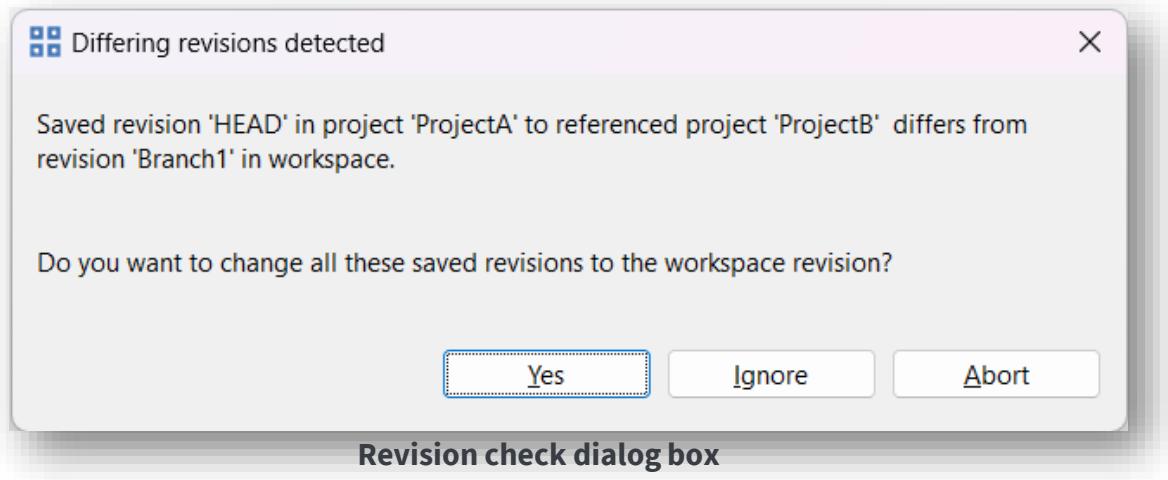

■ Switching a model server project to a different revision failed to load referenced projects in certain cases. Fixed. **(PV-5495)**

#### **Improvements and Fixes**

- **Example 3 Syntax and semantic checks** can now be executed in **headless** mode. Detect inconsistencies early as part of your CI/CD workflow and ensure that the actual variant transformation will succeed. **(PV-4275)**
- The new action **Refactor > Sort** allows to sort child elements in feature and family models in ascending or descending order based on unique name or visible name. **(PV-5025)**
- pure::variants JavaScript improvements:
	- Added getConfigurationSpacePaths to the public API, a function to list a project's configuration spaces. **(PV-5580)**
	- Published the JavaDoc of the pure\_variants() context object. Check the JavaDoc of the classes PV and PVContext in the pure::variants Extensibility Guide to get information on all available methods. **(PV-5765)**

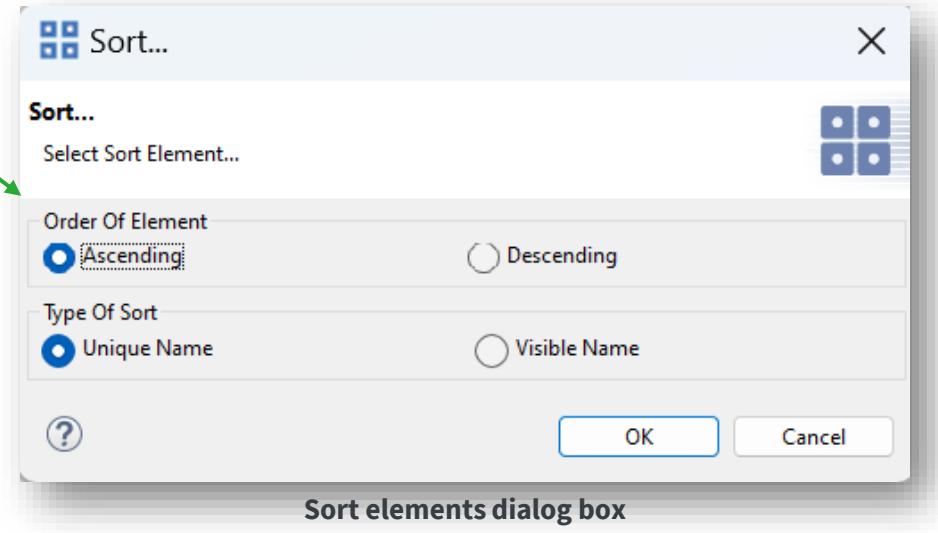

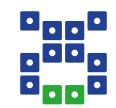

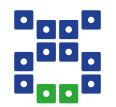

## **Integration Fixes & Enhancements**

## **Drag & Drop for Restrictions and Calculations**

<u>e<sub>cio</sub>e</u> <u>, اال</u> <u>e<sub>rn</sub>e</u>

**Drag & drop support** for adding restrictions and calculations in **codebeamer, IBM DOORS Next, and Siemens Polarion. (PV-5273)**

- Drag and drop a feature or family model element to add a restriction.
- Drag and drop an attribute into the requirements text to add a calculation.

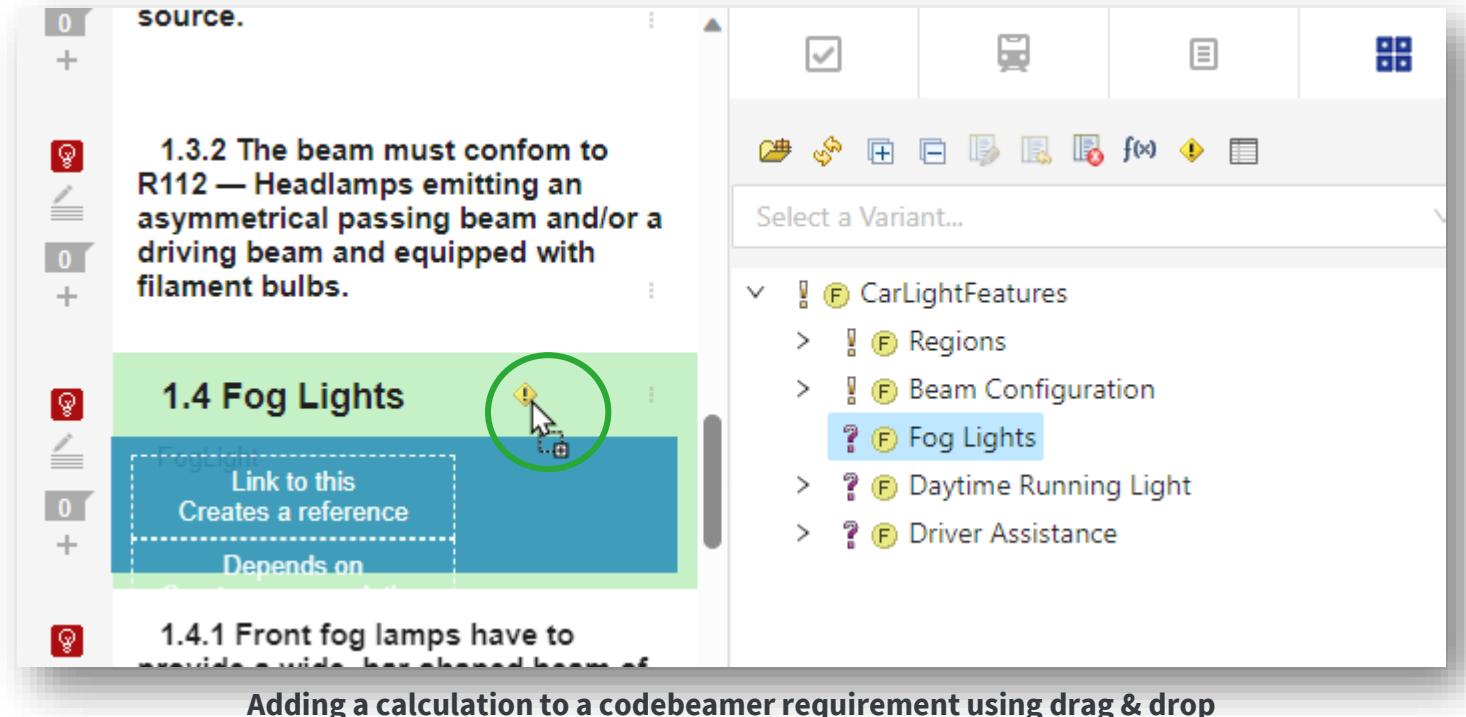

## **Link Propogation in IBM ELM**

#### Write fewer restrictions in **IBM DOORS Next** and **IBM Engineering Test Management**through **link propagation**. **(PV-2286, PV-4780, PV-4781)**

- Exploit existing links between artefacts to propagate one artefact's restriction onto another. Some examples:
	- **Propagate a requirement's restriction to its associated** test cases along a "tests" link.
	- Propagate a high-level requirement's restriction to its low-level requirements along a "refines" link.
- $\blacksquare$  Define link type mappings conveniently in the settings of the IBM DOORS Next widget.
- Link propagation works within the same tool (e.g., only within DOORS Next) as well as across tools (i.e., between DOORS Next and ETM).
- Works with quick-mode and full-mode family models.

#### CarLightRequirements.ccfm 23 **®** CarLightRequirements doorsng:requirement: Indicator Lights ↓ ? doorsng:requirement: Head Lights **CowBeam** doorsng:requirement: Low Beam > ? a doorsng:requirement: The beam pattern must fulfil the Federal Motor Vehicle Safety Standard 108. doorsng:requirement: High Beam > ? doorsng:requirement: Fog Lights ↓ ? doorsng:requirement: Assistance Systems Driver Assistance" Inkpropagation: ("doorsng:requirement: Indicator Lights") IMPLIES SELF v ? doorsng:requirement: Cornering Light CorneringLights > ? @ doorsng:requiremen **88** pure::variants > ? Ca doorsng:requirement Connection Calculation General Visualization About Define Link Semantics: **Link propogation settings in B** Extraction Required For **pure::variants widget** Synonym ≱ Required For Ø Artifact Term Reference Required For *∰* Embeds Required For v Decomposition Requires pvRelation Required For .<br>Chambra ha  $-29 - 1$  (and **Cancel**

Yank

#### **Notable Improvements**

- All web-based integrations **(Polarion, IBM DOORS Next and codebeamer)** now indicate more clearly which configuration space is currently open. A tooltip provides additional details. **(PV-3771)**
- All web-based integrations also show the revision of the selected pure::variants project in Web Hub mode. **(PV-4195)**
- Support for partial text substitution in test steps for our **IBM Engineering Test Management** connector. **(PV-3963)**
- Associated test scripts at keywords are now considered during the transformation in **IBM Engineering Test Management. (PV-5429)**

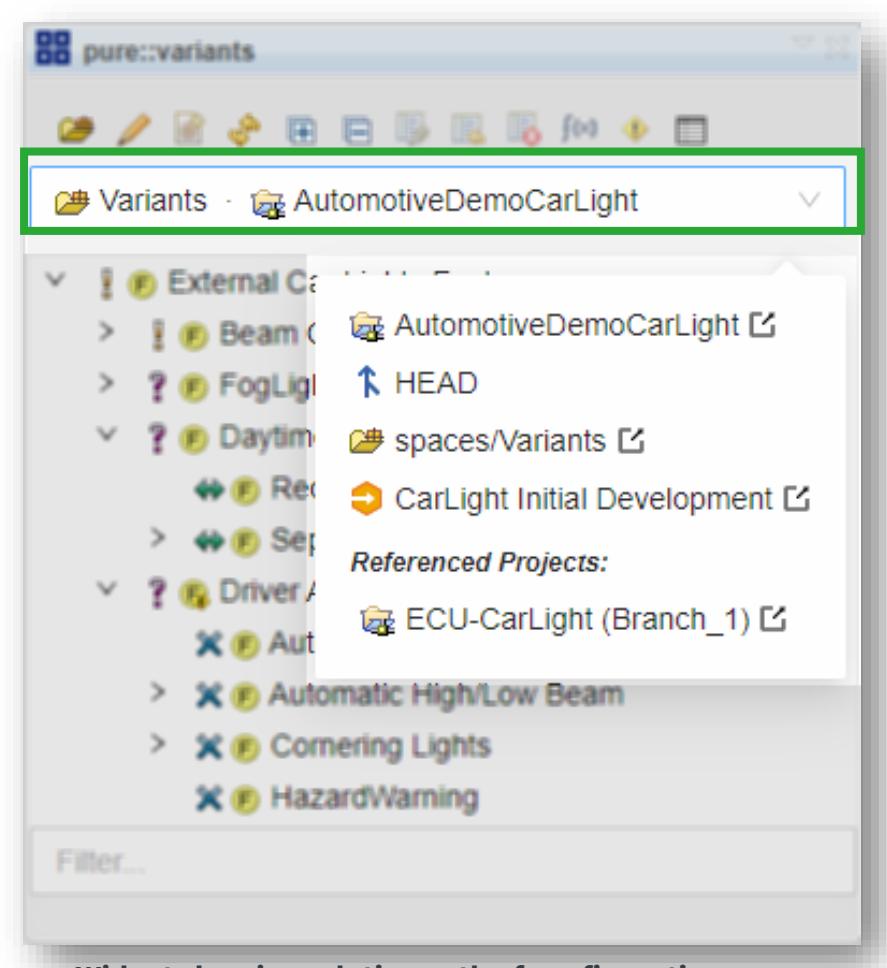

**Widget showing relative path of configuration space**

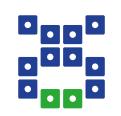

All **pure::variants integrations** for desktop-based tools now allow choosing the authentication method when connecting to the model server. This enables setups in which a primary authentication method is backed up by a fallback authentication option. **(PV-5046)**

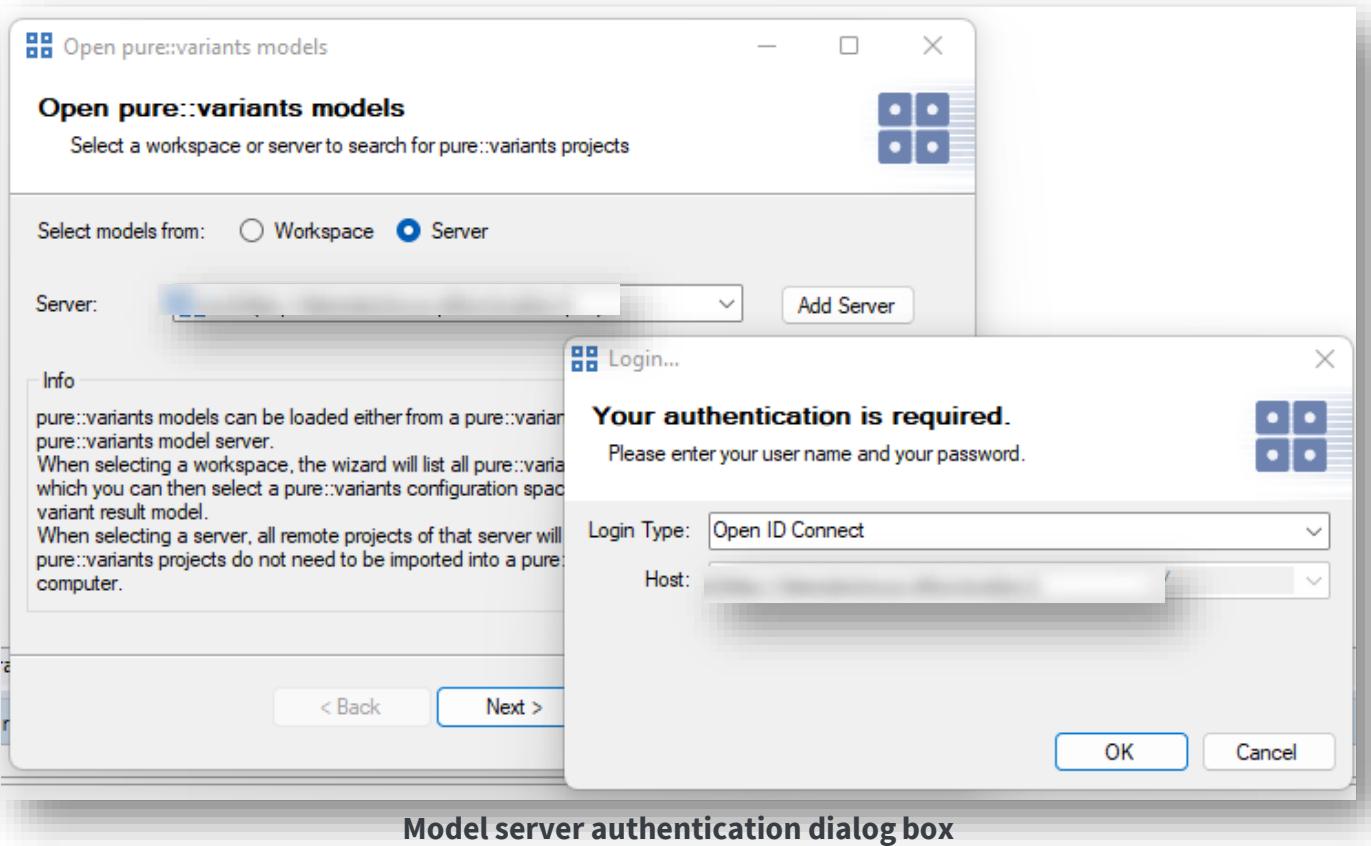

#### **Notable Fixes and Improvements**

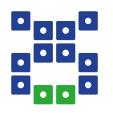

- Test-step annotation in **codebeamer** did not work when the "Critical" column of a test-step table is hidden. Fixed. **(PV-5688)**
- Improved error message if a transformation fails because of un-committed changes in **IBM Engineering Systems Design Rhapsody. (PV-5683)**
- Referenced work items in documents are now resolved correctly in Siemens Polarion. (PV-5431)
- The copy transformation now maintains item IDs to reuse and sync IDs for better traceability in **Jama**. **(PV-4468)**
- Fixed an exception in the copy transformation for **Jama** that was raised when the target project does not allow item types that occur in the source project. **(PV-5397)**
- Fixed a string encoding issue that could cause pvSCL calculations in **IBM DOORS Classic** to be interpreted incorrectly if they contained non-ASCII characters. **(PV-5403)**
- Improved handling of known server preferences (e.g., pure::variants Model Server, IBM DOORS Next server) in pure::variants. **(PV-5113)**

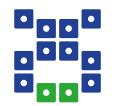

# **Version Updates**

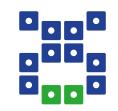

## **The following new versions of 3rd party tools have been verified to work with pure::variants 6.0.4:**

- $\blacksquare$  Windchill RV&S 13.2.0.0  $\blacksquare$  IBM ELM 7.0.2 iFix025
- $\blacksquare$  codebeamer 22.04-SP6  $\blacksquare$  IBM ELM 7.0.2 iFix026
- $\blacksquare$  Eclipse 2023-09  $\blacksquare$  IBM ELM 7.0.3
- **EXECUTE: IBM ELM 7.0.1 SR1 iFix018**
- 
- 
- 

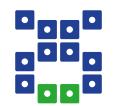

#### **[www.pure-systems.com](http://www.pure-systems.com/)**

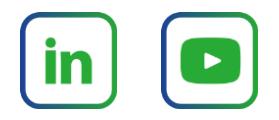

*Copyright Notice and Disclaimer:*

*This presentation is copyrighted by pure-systems GmbH (and other parties if indicated). It is made available to the recipient for internal use only, any further use is excluded.*

In particular, the recipient is not permitted to transfer or license the presentation to third parties, to distribute the presentation or to make the *presentation publicly available without the express written consent of pure-systems GmbH.*

*pure-systems GmbH expressly disclaims any warranty for the correctness and completeness of the contents of the presentation.*